# Linux Static Tracing System Wide!

## More than Kernel Tracing

- • Many layers
	- O&M
	- Application software
	- Middleware
	- Operating system
	- Virtualization
- Developed in different context, i.e. de facto standard needed
	- In house development
	- Consultant
	- Reusable components
	- Third party products
- •Many Languages: C/C++, Java, Erlang
- •Node-wide, i.e. multiple processes, multiple processors

#### Trace storage

- Each traced process write in a shared memory buffers.
- Shared memory buffers are accessed from the LTTng daemon process and data is written to the chosen trace-store:
	- circular "flight recorder" buffer
	- •local disk
	- remote disk
	- remote stream (to be completed)

### Three Interfaces

- 1) Creation
	- software developer at development time
	- –prepare software with information to enable future tracing
- 2) Activation
	- –field-engineer, system administrator, tester, developer
	- –activate, de-activate, listing
	- –Same interface for all component, language, layer
- 3) Analysis
	- –field-engineer, system administrator, tester, developer
	- –Typically done offline

#### High Level Architecture

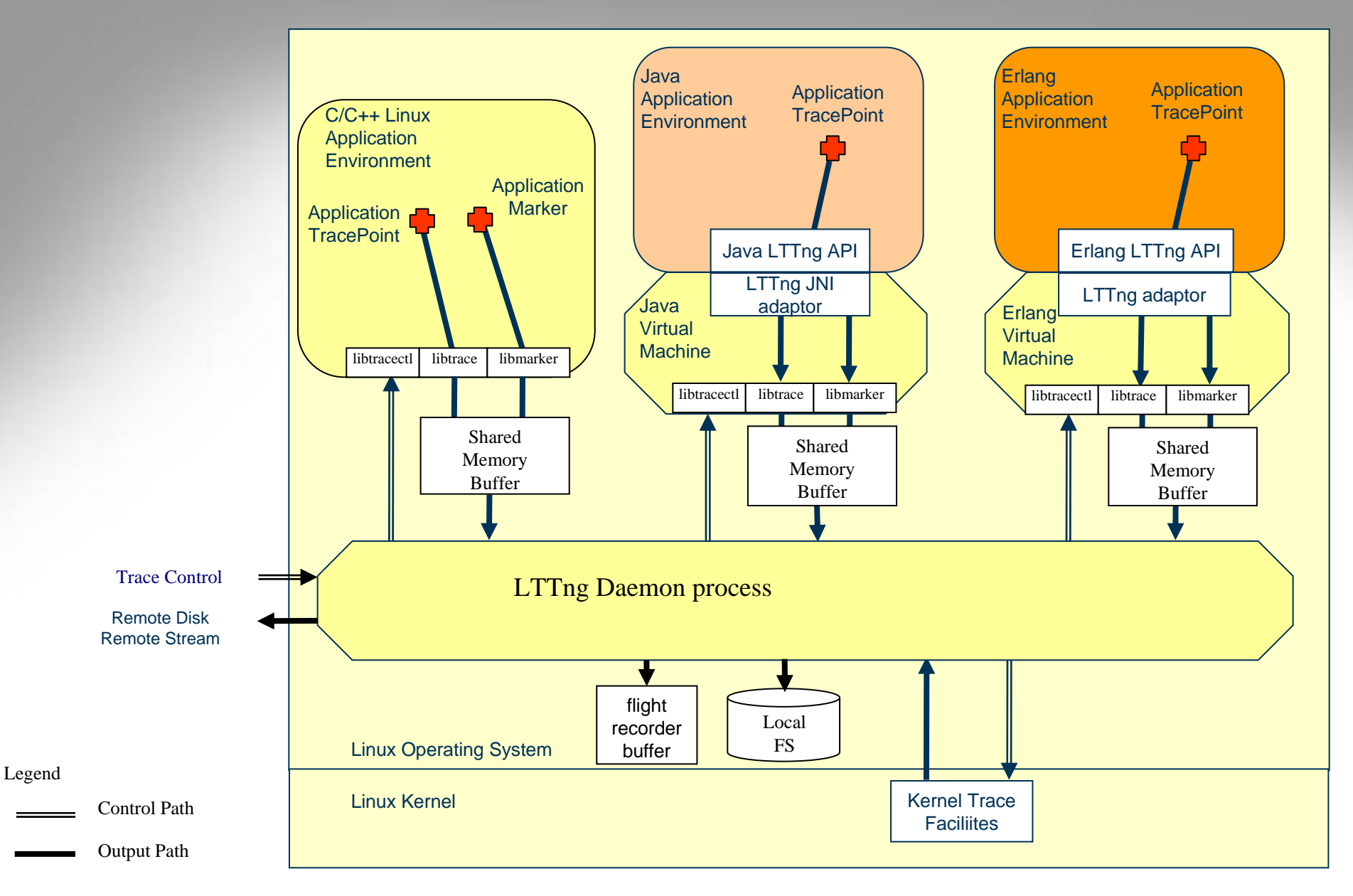

## Node-Wide Tracing

- Very low overhead
- $\bullet$  Streaming daemon for multi-process/processors, multi-node trace control and retrieval
- Tracing at process start for user-space i.e. detection of active trace sessions and automatic enablement of relevant trace-points
- •Tracing at system start for kernel
- •Conditional tracing in userspace
- $\bullet$  Trace buffers flushing in core dump when process crash to allow post mortem analysis
- • Access control, e.g. limit some tracepoint to particular group or role

### Node-Wide Tracing

- $\bullet$  Quota per tracepoint, subsystem or globally to avoid unacceptable performance degradation
- Name space division in order to guarantee uniqueness of trace-point names and avoid name-collisions
- Structure of trace-points into "layers" in order to give system insight in a certain level (system/function) e.g. com.<company>.<component>.<layer>.<function>.<…>
- Node-relevant condition data, e.g. subscriber id, call id, SIP session id, etc.

### **Activation**

- Activating one trace points or groups of trace points
- Trace session can be controlled by a trace script: activation, deactivation, selecting trace store, etc.
- Create and run more than one trace session in parallel at the same time

## Analysis

- Typically done off-line after tracing session ended.
- Tool should have a plug-in architecture to facilitate different kind of analyses and merging different kind of traces.
- Eclipse was chosen because of it's wide use and plug-in architecture.